## **FAQ : MA DÉCLARATIONDE L'ACTUALISATION DU 3ème TRIMESTRE POUR MON EAJE ET LA MIGRATION DANS MON COMPTE PARTENAIRE**

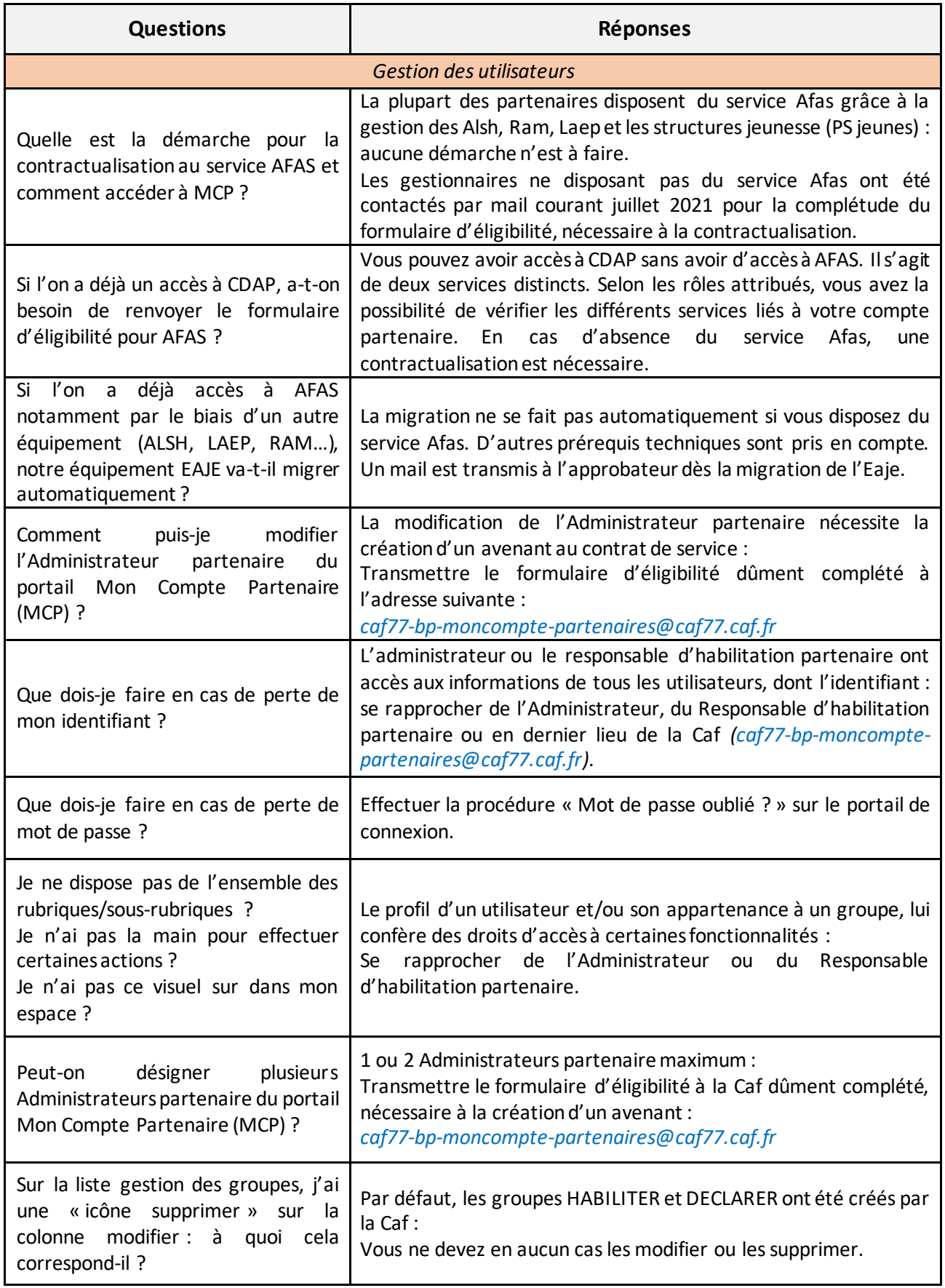

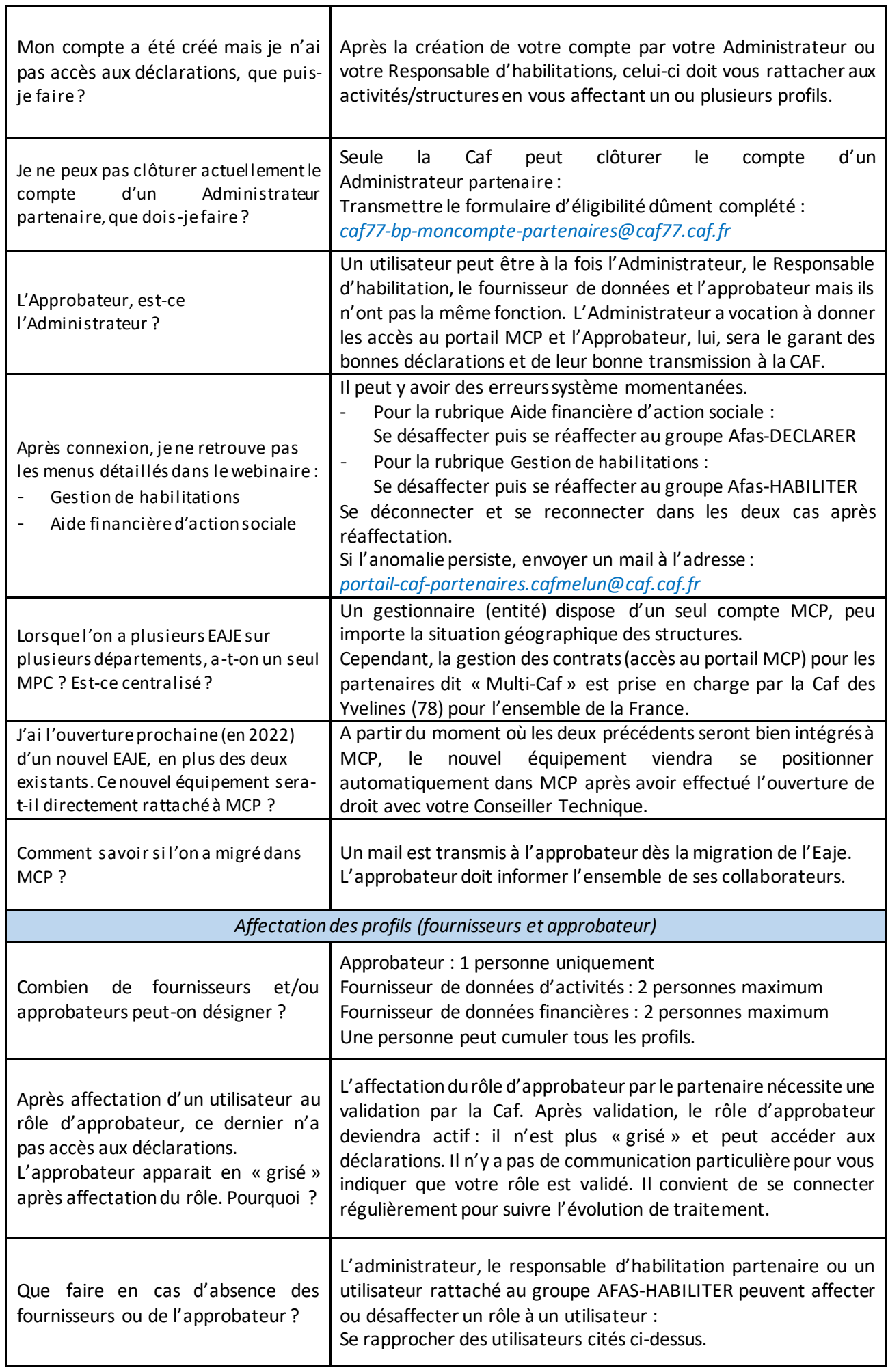

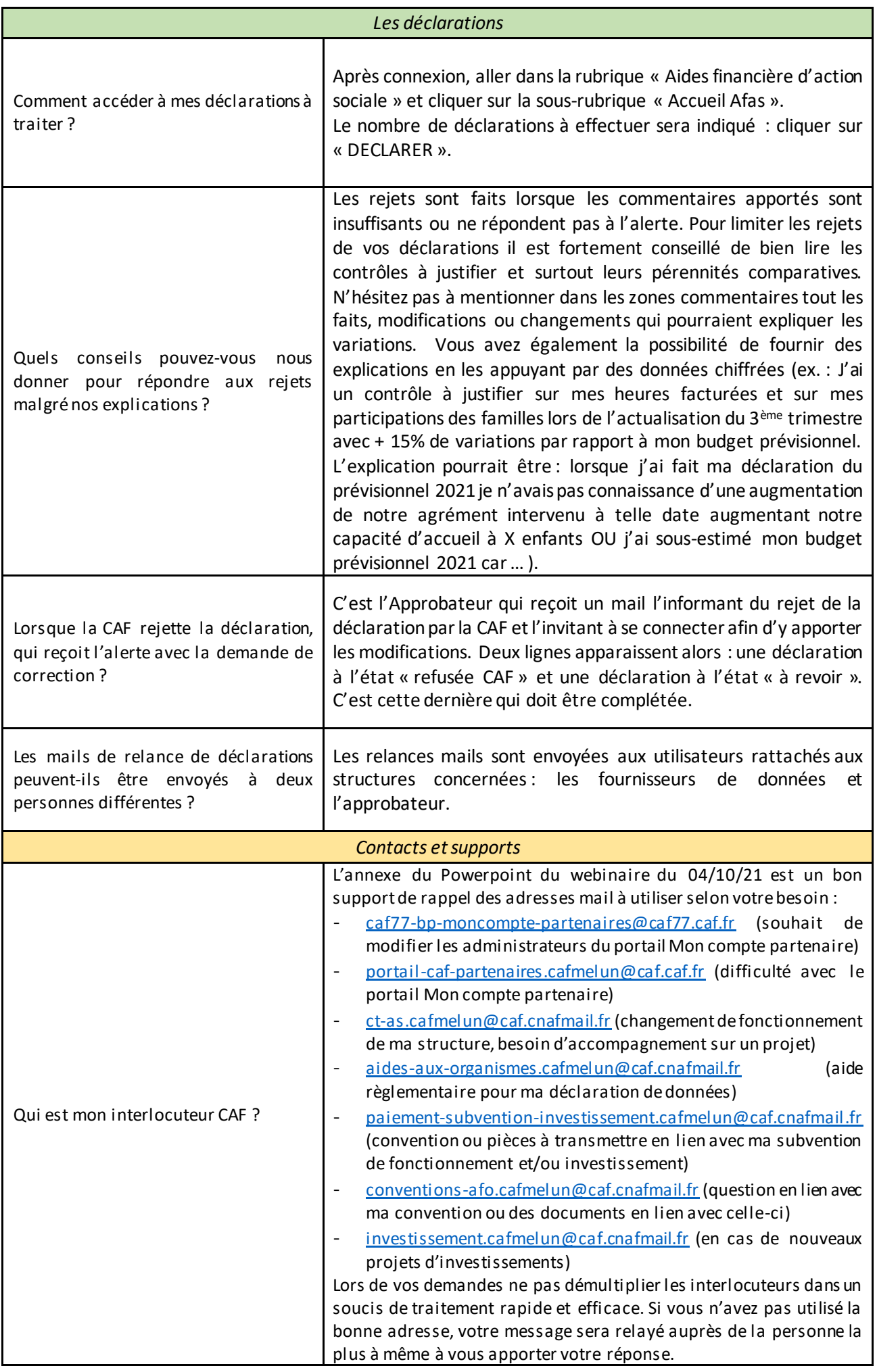